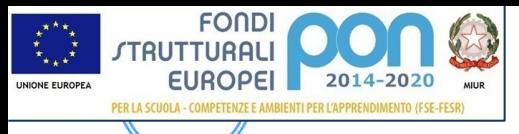

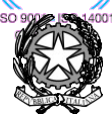

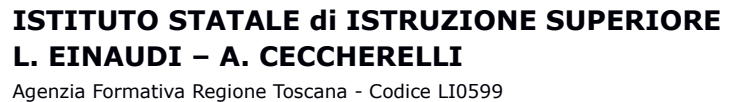

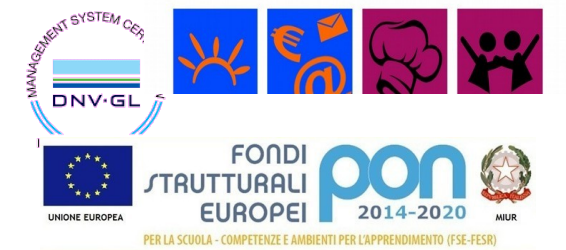

Certificazione di sistema qualità DNV Business Assurance ISO 9001 E-mail: *LIIS004009@istruzione.it;* [LIIS004009@PEC.ISTRUZIONE.IT](mailto:LIIS004009@PEC.ISTRUZIONE.IT)<br>Cod. fisc.: 81002090496 Cod. meccanogr.: LIIS0

# **PROGRAMMAZIONE SVOLTA**

Cod. fisc.: **81002090496** Cod. meccanogr.: **LIIS004009**

**A.S. 2019/2020**

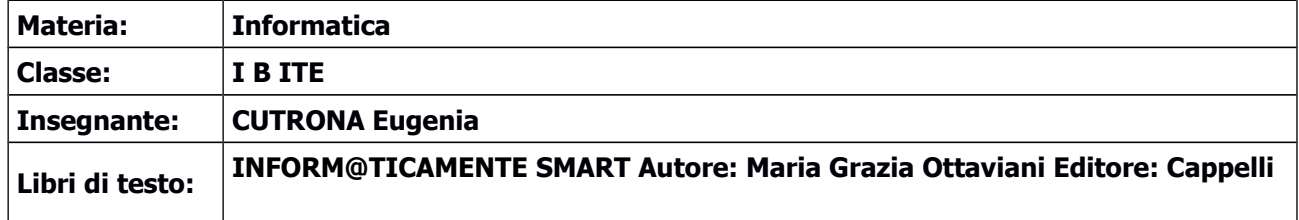

## **Modulo 1 WORD PROCESSING (Elaborazione testi e dati - Modulo 3 ECDL) - "Corrispondente al MOD. 4 del libro"**

#### **Word**

- Il word processor
- Modificare, controllare e stampare un documento
- Impostare la pagina e formattare il testo
- Gli elenchi
- Inserimento e modifica di immagini, forme, ClipArt. WordArt
- Inserimento e gestione di tabelle

#### **MODULO 2: EXCEL - Spreadsheet (Utilizzo del foglio di calcolo elettronico - Modulo 4 ECDL) "Corrispondente al MOD. 6 del libro"**

#### **Excel**

- L'ambiente di lavoro di Excel
- Riferimenti assoluti e relativi
- Inserimento di operazioni in automatico e manuale
- Le tabelle di dati
- **•** Grafici

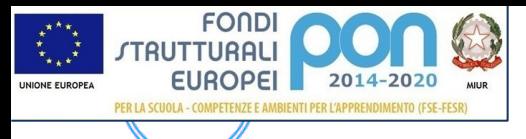

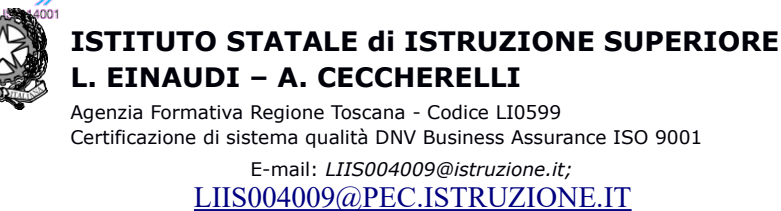

Cod. fisc.: **81002090496** Cod. meccanogr.: **LIIS004009**

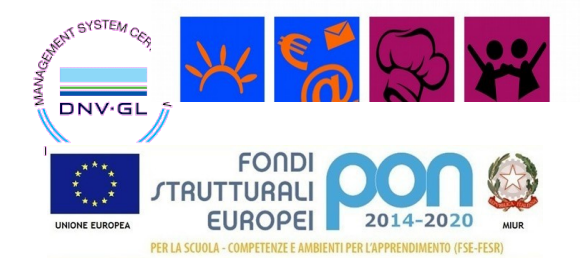

# **MODULO 3: Reti (Elementi base) (Internet è una rete di reti - Modulo 7 ECDL) "Corrispondente al MOD. 1 del libro"**

**Le reti**

- Che cosa è una rete informatica
- Internet è una rete
- Come funziona una rete (Elementi base)

#### **MODULO 4: Pagine web "Corrispondente al MOD. 2 del libro" (Elementi base) "Corrispondente al MOD. 1 del libro" Internet e le reti**

- La connessione a Internet.
- Browser
- Motori di ricerca
- Principali servizi di Internet
- Posta elettronica

#### **MODULO 5: G-suite for Education "Corrispondente al MOD. 1 del libro"**

- G-Suite for Education, piattaforma per la didattica a distanza
- Scrivere una mail e inserire allegati
- Impostazioni **Account**: **lingua**, **Firma:** (aggiunta in calce a tutti i messaggi in uscita) , **Risponditore automatico** (invia una risposta automatica ai messaggi in arrivo. Se un contatto ti invia diversi messaggi, la risposta automatica verrà inviata al massimo una sola volta ogni 4 giorni)
- Creazione di una cartella su Google Drive condivisa col docente
- G-suite office: Fogli, Presentazioni e Documenti
- Modelli presenti per impostazioni pre-impostate e personalizzabili di Documenti, Fogli e Presentazioni

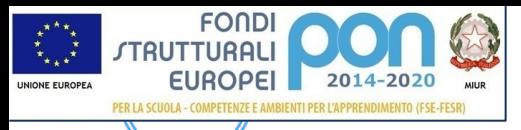

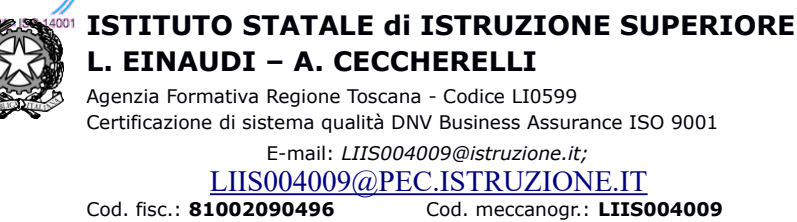

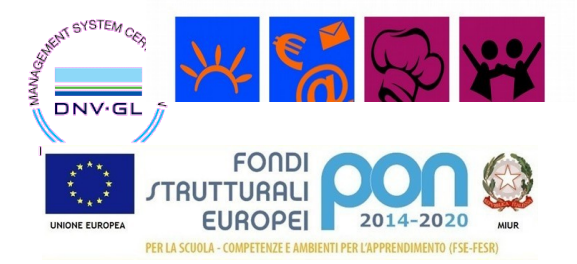

# **Modulo 6 :POWERPOINT (Presentazione con il computer - Modulo 7 ECDL) - "Corrispondente al MOD. 5 del libro"**

## **PowerPoint**

- Il software di PowerPoint e le presentazioni multimediali
- Impostare una presentazione
- Il layout
- Inserimento, modifica e formattazione del testo
- Inserimento e modifica di figure, immagini, disegni
- Impostazione presentazione presentazione cronometrata
- Animazione personalizzata

#### **Modulo 7 :ARCHITETTURA DI UN ELABORATORE (Componenti base di un computer - Modulo 1 ECDL) - "Corrispondente al MOD. 2 del libro"**

#### **Personal Computer**

- Unità Centrale di Elaborazione (CPU)
- La memoria Centrale e la RAM
- Le memorie secondarie e i dispositivi di memorizzazione
- Unità di Input e unità di Output
- Le periferiche di Output
- Lo schema del computer
- La scheda di rete

Piombino, 09/06/2020 **Firma Insegnante**